# Extension of the HF program to partially filled f-subshells

Gediminas Gaigalas Institute of Theoretical Physics and Astronomy, A. Goštauto 12, Vilnius 2600, LITHUANIA

Charlotte Froese Fischer Department of Computer Science, Box 6035 B, Vanderbilt University, Nashville, TN 37235, USA

October 16, 2018

A new version of a Hartree-Fock program is presented that includes extensions for partially filled f-subshells. The program allows the calculation of term dependent Hartree-Fock orbitals and energies in LS coupling for configurations with no more than two open subshells, including f-subshells.

#### PROGRAM SUMMARY

#### *Title of program:* HF96

*Catalogue number:* ADDZ

*Program obtainable from:* CPC Program Library, Queen's University of Belfast, N. Ireland (see application form in this issue)

*Licensing provisions:* none

*Computer:* SUN Sparcstation 1

*Installation:* Vanderbilt University, Nashville, TN 37235, USA

*Operating System under which the program is executed:* Sun UNIX

*Programming language used:* FORTRAN 77

*Memory required to execute with typical data:* 449K Bytes

*No. of bits in a word:* 32

*Peripherals used:* terminal, disk

*No. of lines in combined program and test deck:* 4703

*CPC program Library subprograms used:* none

*Keywords:* atomic structure, complex atom, Hartree-Fock method, wave functions, bound state, energy level, LS coupling.

#### *Nature of physical problem*

This program determines non-relativistic, numerical radial functions and computes energy levels in the Hartree-Fock approximation.

#### *Method of solution*

The new version of the program retains the design and structure of the previous one [1]. The same self-consistent field method is used to solve the differential equation [2]. Tables from Ref.[3] that define deviations of term energies from the average energy of the configuration  $E^{av}$  have been extended to include the partially filled f-subshells.

*Restriction on the complexity of the program*

Only one or two open subshells are allowed. Any number of s, p, d and f electrons are allowed in the case of one open subshell. In the two open subshell case, the program can calculate the term dependent energy expression only for the following configurations:

- 1.  $(ns)(n'l)^N$ , where  $l = 0, 1, 2, 3$ ,
- 2.  $(np)^N(n'l)$ , where  $l = 0, 1, 2, 3, \dots$
- 3.  $(n f)(n' d)$ .

*Typical running time* The time required to execute the test case on a SUN Sparcstation 1 was 64.5 seconds.

*References*

- 1. C. Froese Fischer, Comput. Phys. Commun. 43 (1987) 355.
- 2. C.Froese Fischer, The Hartree-Fock Method for Atoms:A Numerical Approach (Wiley, New York, 1977).
- 3. John C. Slater, Quantum Theory of Atomic Structure, Vol II. (McGraw-Hill Book Company, New York, 1960).

## LONG WRITE-UP

#### 1 Introduction

Recently there has been a tremendous growth of interest in lanthanide and actinide chemistry and physics, yet relatively few calculations have been performed for these sytems. Though accurate results will require a fully relativistic treatment in the  $jj$ -coupling scheme, that also accounts for the nuclear effects on the energy level structure as is done in GRASP92 [1], for example, much can be learned about quantitative behaviour of atomic properties from simpler non-relativistic calculations. For example, Tatewaki et al [2] recently found that the non-relativistic Hartree-Fock ionization potentials of singly ionized lanthanides follow the observed trends,

The numerical Hartree-Fock program, HF86, published earlier [3] could only treat configurations with open f-subshells containing more than one electron, in the AVERAGE-ENERGY-OF-CONFIGURATION approximation  $[4]$ . In the present version, HF96, this restriction is removed, though like the earlier version, it is only able to compute the term-dependent orbitals when an expression for the energy can be determined from relatively simple formulas. More complex configuration states will still need the full power of the angular momentum programs part of the MCHF Atomic Structure Package [5], extended also for open f-subshells.

## 2 Program organization

The new version of the HF program has the same design as the previous one [3]. It gets an expression for the average energy from the occupation numbers for the subshells and then, corrects the average energy expression with a deviation so that

$$
E(LS) = E^{av} + \Delta E(LS).
$$

The deviation,  $\Delta E(LS)$ , has the property that the expression is the same for particles and holes. Thus one needs to be concerned only with up to half-filled subshells and their deviations. There are simple rules for other cases (for details see [4]).

The HF program [3] is extended to include the cases:

1.  $(n f)^N$ ,

2.  $(n f)^N (n's),$ 3.  $(nf)(n'd),$ 

Input data for the new version of HF is the same as before. One needs only to take into account that the classification of terms of the  $f$  subshell is more complicated than for  $s, p, d$  subshells. It is related to the fact that for the classification of f-subshell states the characteristics  $S'$  (multiplicity), L (total orbital momentum), and  $\nu$  (seniority) are not enough. We use a classification of terms similar to that used by Nielson and Koster [7]. Namely for a particular subshell instead of  $\nu$ , when the term is not unique, a single character "number", Nr, is used. Its value is found in Table 1 where all terms for  $f$ -subshells are presented. In most cases,  $Nr$  appears to be a digit, but since it is a single character, the single letter  $A$  is used instead of the number 10.

In many instances, the term can be uniquely determined and neither seniority  $\nu$  nor Nr are need. However, when more than one coupling is possible, additional information is requested. Consider a calculation for the  ${}^{4}F$  term of the configuration 4f(4)6s(1) for which the coupling of 4f(4) could be either  ${}^{3}F$  or  ${}^{5}F$ . Table 1 shows there is one  ${}^{5}F$  term and four  ${}^{3}F$ terms. In cases of such ambiguity, the user will need to provide additional information for the term and Nr of the "parent", or more precisely the  $1**n$ subshell. This is illustrated in the Test Run Output.

#### 3 Example

Our example shows the input to the interactive Hartree Fock program and some of the intermediate output. The calculation is for the total energy of the level  $1s^22s^22p^63s^23p^64s^24p^64d^{10}5s^25p^64f^4~^3F^4_{W=(211)U=(21)}6s^1~^4F$  of  $Nd^+$ . Initially, calculations were requested for <sup>4</sup>F. Then the program determined an Ambiguous l\*\*n parent term and requested information about the term and Nr for 4f(4). A calculation was desired for the  ${}^{3}F$  parent with  $Nr =3$ . This information was entered as a three-character string, 3F3. With this information, the energy expression could be determined.

| $\overline{LS}$           | $\nu$          | W          | $\overline{U}$ | Nr             | $\overline{LS}$ | $\nu$          | W     | $\overline{U}$ | Nr               | $\overline{LS}$ | $\nu$          | $\overline{W}$     | $\overline{U}$     | $\overline{Nr}$  |
|---------------------------|----------------|------------|----------------|----------------|-----------------|----------------|-------|----------------|------------------|-----------------|----------------|--------------------|--------------------|------------------|
| subshell $\overline{f^1}$ |                |            |                |                | subshell $f^4$  |                |       |                |                  | ${}^1S$         | $\overline{0}$ | (000)              | (00)               | $\mathbf{1}$     |
| $^2{\cal F}$              | $\mathbf{1}$   | (100)      | (10)           | $\mathbf{1}$   | $^5S$           | $\overline{4}$ | (111) | (00)           | $\boldsymbol{0}$ | ${}^1S$         | 4              | (220)              | (22)               | $\overline{2}$   |
| subshell $f^2$            |                |            |                | ${}^5D$        | 4               | (111)          | (20)  | $\mathbf 1$    | ${}^1D$          | $\overline{2}$  | (200)          | (20)               | $\mathbf{1}$       |                  |
| $^{3}P$                   | $\overline{2}$ | (110)      | (11)           | $\mathbf{1}$   | $^5F$           | 4              | (111) | (10)           | $\mathbf 1$      | ${}^1D$         | 4              | (220)              | (20)               | $\overline{2}$   |
| ${}^{3}F$                 | $\overline{2}$ | (110)      | (10)           | $\mathbf{1}$   | $^5G$           | 4              | (111) | (20)           | $\mathbf 1$      | ${}^1D$         | $\overline{4}$ | (220)              | (21)               | 3                |
| ${}^{3}H$                 | $\overline{2}$ | (110)      | (11)           | $\mathbf{1}$   | 5I              | 4              | (111) | (20)           | $\mathbf{1}$     | ${}^1D$         | $\overline{4}$ | (220)              | (22)               | $\overline{4}$   |
| $^1S$                     | $\overline{0}$ | (000)      | (00)           | $\mathbf{1}$   | ${}^{3}P$       | $\overline{2}$ | (110) | (11)           | $\mathbf{1}$     | $^1F$           | 4              | (220)              | (21)               | $\mathbf{1}$     |
| ${}^1D$                   | $\overline{2}$ | (200)      | (20)           | 1              | ${}^{3}P$       | $\overline{4}$ | (211) | (11)           | $\overline{2}$   | ${}^1G$         | $\overline{2}$ | (200)              | (20)               | $\mathbf{1}$     |
| ${}^1G$                   | $\overline{2}$ | (200)      | (20)           | 1              | ${}^{3}P$       | 4              | (211) | (30)           | 3                | ${}^1G$         | $\overline{4}$ | (220)              | (20)               | $\overline{2}$   |
| $^{1}I$                   | $\overline{2}$ | (200)      | (20)           | 1              | ${}^{3}D$       | 4              | (211) | (20)           | 1                | ${}^1G$         | 4              | (220)              | (21)               | 3                |
| subshell $f^3$            |                |            |                | ${}^{3}D$      | 4               | (211)          | (21)  | $\sqrt{2}$     | ${}^1G$          | 4               | (220)          | $\left( 22\right)$ | $\overline{4}$     |                  |
| ${}^4S$                   | 3              | (111)      | (00)           | $\mathbf{1}$   | ${}^{3}F$       | $\overline{2}$ | (110) | (10)           | $\mathbf{1}$     | $^1H$           | 4              | (220)              | (21)               | $\mathbf{1}$     |
| ${}^4D$                   | 3              | (111)      | (20)           | $\mathbf{1}$   | ${}^{3}F$       | $\overline{4}$ | (211) | (10)           | $\sqrt{2}$       | ${}^1H$         | $\overline{4}$ | (220)              | (22)               | $\sqrt{2}$       |
| ${}^4F$                   | 3              | (111)      | (10)           | $\mathbf{1}$   | $^3F$           | 4              | (211) | (21)           | 3                | $^{1}I$         | $\overline{2}$ | (200)              | (20)               | $\mathbf 1$      |
| ${}^4G$                   | 3              | (111)      | (20)           | $\mathbf{1}$   | $^3F$           | 4              | (211) | (30)           | $\overline{4}$   | $^{1}I$         | 4              | (220)              | (20)               | $\sqrt{2}$       |
| $^{4}I$                   | 3              | (111)      | (20)           | $\mathbf{1}$   | ${}^{3}G$       | 4              | (211) | (20)           | $\mathbf{1}$     | $^{1}I$         | 4              | (220)              | (22)               | 3                |
| ${}^{2}P$                 | 3              | (210)      | (11)           | $\mathbf{1}$   | ${}^3G$         | 4              | (211) | (21)           | $\overline{2}$   | ${}^1K$         | 4              | (220)              | (21)               | $\mathbf{1}$     |
| ${}^2D$                   | 3              | (210)      | (20)           | $\mathbf{1}$   | ${}^{3}G$       | 4              | (211) | (30)           | 3                | $^1L$           | 4              | (220)              | (21)               | $\mathbf{1}$     |
| ${}^2D$                   | 3              | (210)      | (21)           | $\overline{2}$ | ${}^3H$         | $\overline{2}$ | (110) | (11)           | 1                | ${}^1L$         | 4              | (220)              | $\left( 22\right)$ | $\overline{2}$   |
| ${}^{2}F$                 | 1              | (100)      | (10)           | $\mathbf{1}$   | ${}^{3}H$       | 4              | (211) | (11)           | $\overline{2}$   | ${}^1N$         | 4              | (220)              | (22)               | $\mathbf{1}$     |
| ${}^2F$                   | 3              | (210)      | (21)           | $\overline{2}$ | ${}^3H$         | 4              | (211) | (21)           | 3                | subshell $f^5$  |                |                    |                    |                  |
| ${}^{2}G$                 | 3              | (210)      | (20)           | $\mathbf{1}$   | ${}^3H$         | 4              | (211) | (30)           | $\overline{4}$   | ${}^6P$         | $\overline{5}$ | (110)              | (11)               | $\theta$         |
| ${}^2G$                   | 3              | (210)      | (21)           | $\overline{2}$ | $^{3}I$         | $\overline{4}$ | (211) | (20)           | $\mathbf{1}$     | $^6{\cal F}$    | 5              | (110)              | (10)               | $\boldsymbol{0}$ |
| $^2{\cal H}$              | 3              | (210)      | (11)           | $\mathbf{1}$   | $^3I$           | $\overline{4}$ | (211) | (30)           | $\overline{2}$   | $^6H$           | $\overline{5}$ | (110)              | (11)               | $\boldsymbol{0}$ |
| ${}^2H$                   | 3              | (210)      | (21)           | $\overline{2}$ | ${}^{3}K$       | 4              | (211) | (21)           | $\mathbf{1}$     | ${}^4S$         | 3              | (111)              | (00)               | $\mathbf{1}$     |
| $^{2}I$                   | 3              | (210)      | (20)           | $\mathbf{1}$   | ${}^{3}K$       | $\overline{4}$ | (211) | (30)           | $\overline{2}$   | ${}^4P$         | $\overline{5}$ | (211)              | (11)               | $\mathbf{1}$     |
| ${}^2K$                   | 3              | (210)      | (21)           | $\mathbf{1}$   | ${}^3L$         | 4              | (211) | (21)           | $\mathbf 1$      | ${}^4P$         | 5              | (211)              | (30)               | $\overline{2}$   |
| ${}^2L$                   | 3              | $^{'}210)$ | (21)           | 1              | $^3M$           | $\overline{4}$ | (211) | (30)           | $\mathbf{1}$     | ${}^4D$         | 3              | (111)              | (20)               | $\mathbf{1}$     |

Table 1: Classification of  $f\mbox{-}$  subshell states.

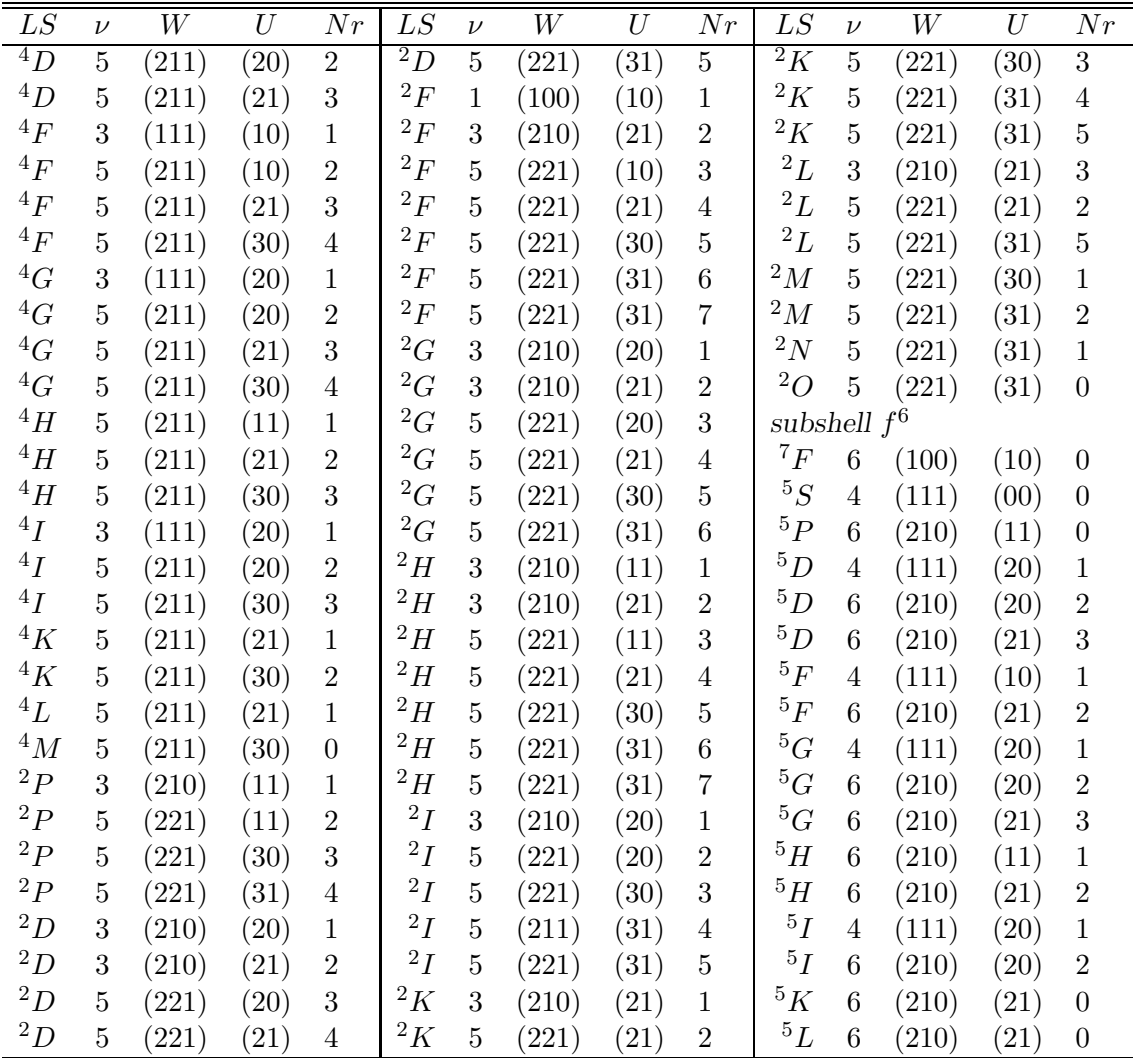

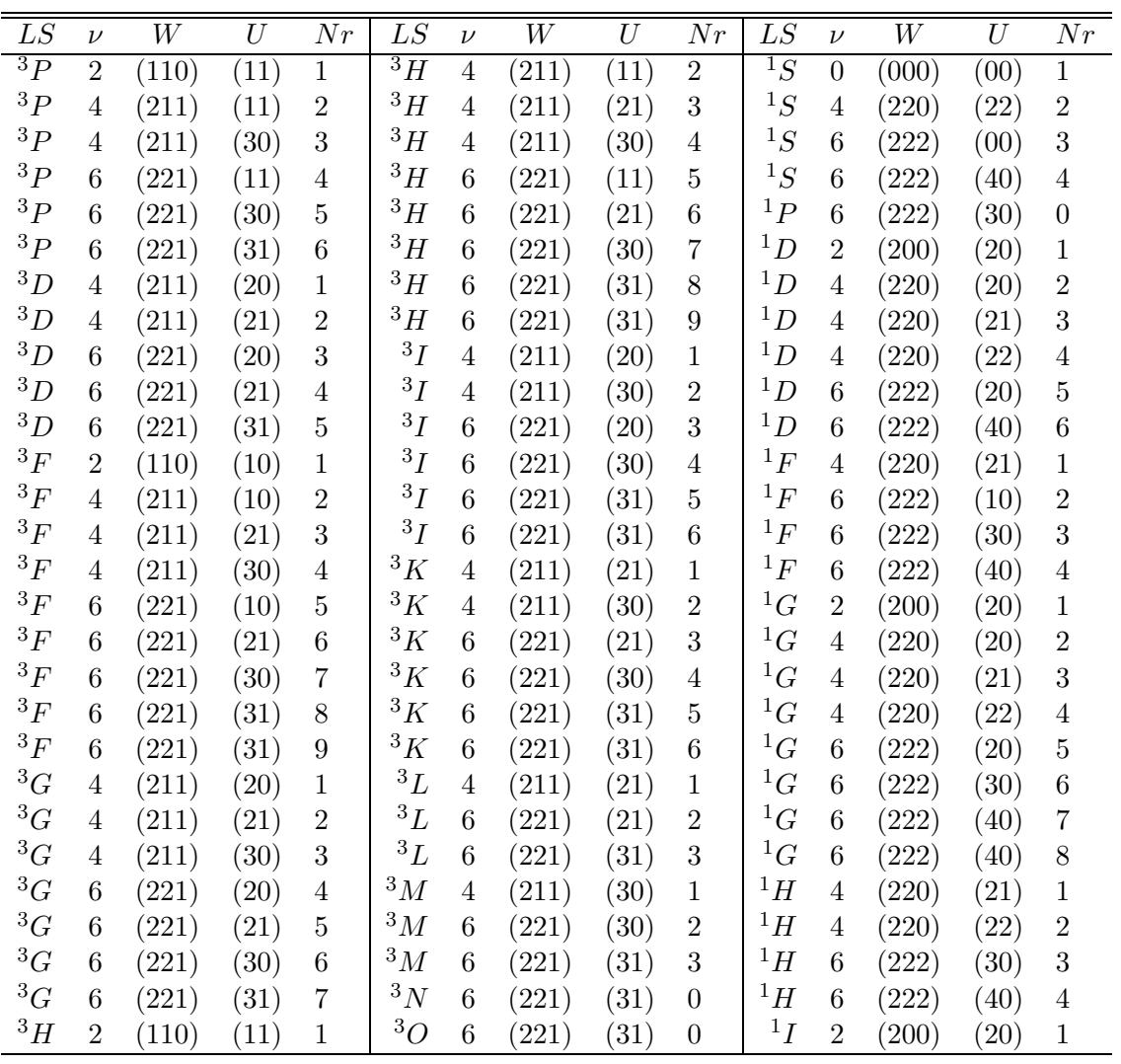

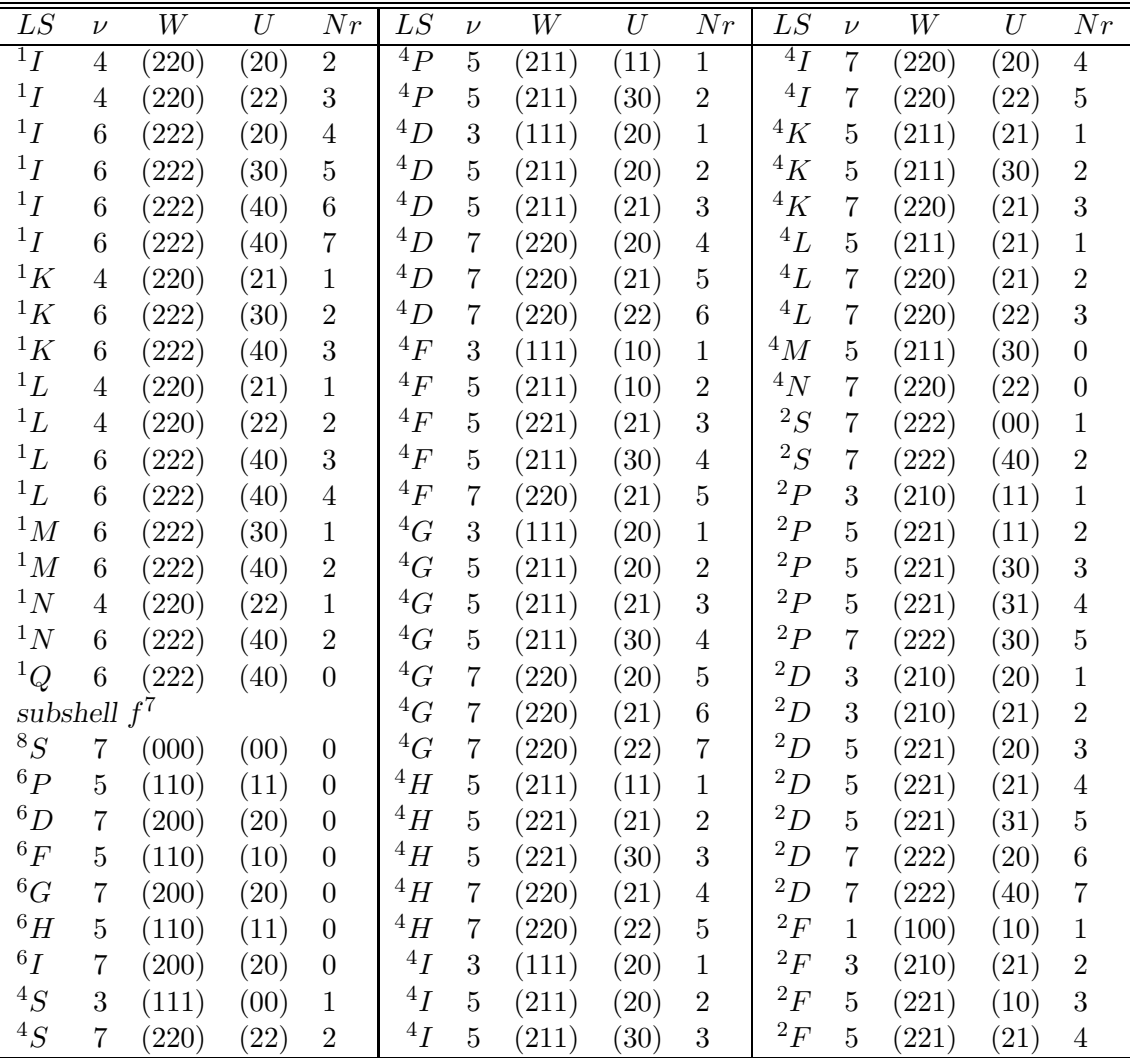

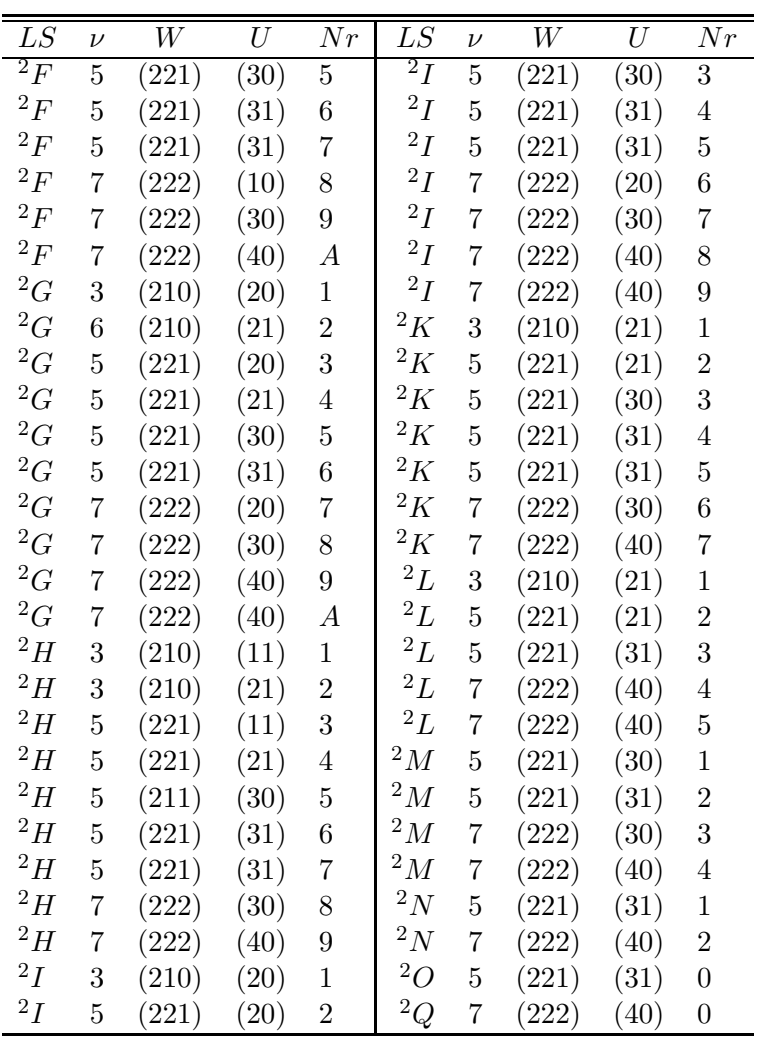

No initial estimates were provided to the program. Non-physical situations may then arise in the SCF process [6]. The output shows one such situation during the first iteration, but the program recovers and during later iterasions such warnings no longer appear. The ratio of the potential and kinetic energy is close to -2.0, as required by the virial theorem, showing good convergence for the wave function.

## Acknowledgements

One of the authors (GG) would like to thank M.R. Godefroid for the providing the opportunity to perform the testing of the program at the Université Libre de Bruxelles (BELGIUM) and for valuable suggestions during the course of development of this version of program. This research is part of co-operative research project funded by the National Science Foundation under grant No. PHY-9501830,

## References

- [1] F. Parpia, C. Froese Fischer, I. Grant, Computer Phys. Commun. (in press).
- [2] H. Tatewaki, M. Sekiya, F. Sasaki, O. Matsuoka, and T. Koga, Phys. Rev. A 51, 197 (1995).
- [3] C. Froese Fischer, Comput. Phys. Commun. 43 (1987) 355.
- [4] John C. Slater, Quantum Theory of Atomic Structure, Vol II. (McGraw-Hill Book Company, New York, 1960), p. 439.
- [5] C. Froese Fischer, Comput. Phys. Commun. 64 (1991) 369.
- [6] C. Froese Fischer, The Hartree-Fock Method for Atoms (Wiley, New york, 1977).
- [7] C.W. Nielson, G. Koster, Spectroscopic Coefficients for the  $p^n$ ,  $d^n$ , and f <sup>n</sup> Configurations (The M.I.T. Press, Cambridge, 1963).

# TEST RUN OUTPUT

>>hf

```
H A R T R E E - F O C K . 96
                     =============================
              THE DIMENSIONS FOR THE CURRENT VERSION ARE:<br>NWF = 20<br>N0 = 220NWF=20START OF CASE
  =============
 Enter ATOM,TERM,Z
 Examples: O,3P,8. or Oxygen,AV,8.
>Nd+, 4F, 60.
 List the CLOSED shells in the fields indicated (blank line if none)
  ... ... ... ... ... ... ... ... etc.
> 1s 2s 2p 3s 3p 3d 4s 4p 4d 5s 5p
 Enter electrons outside CLOSED shells (blank line if none)
 Example: 2s(1)2p(3)>4f(4)6s(1)
 There are 13 orbitals as follows:
   1s 2s 2p 3s 3p 3d 4s 4p 4d 5s 5p 4f 6s
 Orbitals to be varied: ALL/NONE/=i (last i)/comma delimited list/H
>all
 Default electron parameters ? (Y/N/H)
>y
 Ambiguous l**n parent term: Enter term and Nr for f-subshells
>3F3
 Default values for remaining parameters? (Y/N/H)
>y
         WEAK ORTHOGONALIZATION DURING THE SCF CYCLE= T
         SCF CONVERGENCE TOLERANCE (FUNCTIONS) = 1.00D-08
         NUMBER OF POINTS IN THE MAXIMUM RANGE = 220ITERATION NUMBER 1
          ----------------
         SCF CONVERGENCE CRITERIA (SCFTOL*SQRT(Z*NWF)) = 2.8D-07
         C( 1s 6s ) = -0.03084 V( 1s 6s ) = -1565.84714 EPS = 0.000020
          C( 2s 6s) = -0.06406 V( 2s 6s) = -274.28004 EPS = 0.000234
          C(3s 6s) = -0.16604 V(3s 6s) = -72.19584 EPS = 0.002300
          C( 4s 6s ) = 0.02646  V( 4s 6s ) = -10.07054  EPS = -0.002627C( 5s 6s) = 0.12630 V( 5s 6s) = -0.97428 EPS =-0.129631<br>E( 6s 1s) = 0.00000 E( 1s 6s) = 0.00000
                                  E( 1s 6s ) =E( 6s 2s) = -0.00002 E( 2s 6s) = -0.00001<br>E( 6s 3s) = -0.00025 E( 3s 6s) = -0.00012E( 6s 3s) = -0.00025 E( 3s 6s) = -0.00012E( 6s 4s) = 0.00017 E( 4s 6s) = 0.00008
         E( 6s 5s ) = 0.01744 E( 5s 6s ) = 0.00872EL ED AZ NORM DPM
```
=============================

12

1s 3128.6805851 921.2342946 1.0536970 4.19D-02 1.0620778<br>1.3675876 2p 522.7712426 5018.8746437 1.3675876 1.81D-01<br>3s 144.2704835 142.1548417 5.7746458 4.17D-01  $\begin{array}{cccccccc} 3s & 144.2704835 & 142.1548417 & 5.7746458 & 4.17D-01 \\ 3p & 140.9608657 & 2469.2031309 & 0.9319004 & 4.25D-01 \end{array}$ 3p 140.9608657 2469.2031309 0.9319004 4.25D-01 3d 119.7093213 8458.4713990 0.7705958 5.91D-01 86.7032048 0.3218645<br>1332.3542693 0.6952517 4p 39.3455261 1332.3542693 0.6952517 2.38D+00 4d 26.7211399 4199.0102081 0.4802196 1.82D+00 7.5878908 1305.5948122 5s 6.3617680 27.3266729 1.0694868 8.96D-01 5p 4.0723277 429.0689970 0.9602206 7.93D-01 ED = 0.029648; ADJUSTED TO ALLOWED MINIMUM ENERGY 6s 0.4200626 8.7147854 0.2148108 4.65D-01 4p 14.0173622 1022.4876672 2.1997080 3.93D-01 4d 8.3655861 3338.2783677 1.6493227 2.70D-01 4s 20.1101311 65.3845359 4f 1.9641284 1955.2655220 1.1526275 1.99D-01 5p 2.6937391 310.8797108 0.8665884 < 1s| 2s>= 2.4D-04 < 1s| 3s>= 1.2D-03 < 2s| 3s>= 1.0D-02 < 2p| 3p>= 3.4D-03 < 1s| 4s>= 5.3D-04 < 2s| 4s>= 8.0D-03 < 3s| 4s>= 6.0D-02 < 2p| 4p>= 6.3D-03 < 3p| 4p>= 7.4D-02 < 3d| 4d>= 6.5D-02 < 1s| 5s>= 1.4D-04 < 2s| 5s>= 3.2D-03 < 3s| 5s>= 2.4D-02 < 4s| 5s>= 5.6D-02 < 2p| 5p>= 4.2D-04 < 3p| 5p>= 1.1D-03 < 4p| 5p>=-1.4D-01  $\langle 1s | 6s \rangle = -3.7D - 05$ < 2s| 6s>= 8.0D-04 < 3s| 6s>= 1.0D-02 < 4s| 6s>= 5.6D-02 < 5s| 6s>= 4.0D-01 ... Iterations Omitted for Brevity ... ITERATION NUMBER 8 ---------------- SCF CONVERGENCE CRITERIA (SCFTOL\*SQRT(Z\*NWF)) = 3.6D-05  $C( 1s 6s ) = 0.00000 V( 1s 6s ) = -1527.02399 EPS = 0.000000$ 

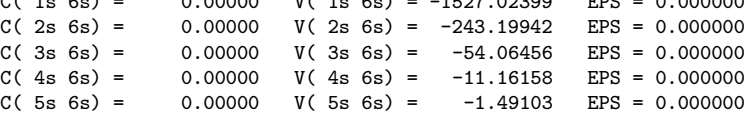

```
E( 6s 1s) = 0.00001 E( 1s 6s) = 0.00001<br>E( 6s 2s) = 0.00004 E( 2s 6s) = 0.00002
                                        E( 2s 6s ) =E( 6s 3s) = -0.00348 E( 3s 6s) = -0.00174<br>E( 6s 4s) = -0.00227 E( 4s 6s) = -0.00113E( 6s 4s) = -0.00227 E( 4s 6s) = -0.00113<br>E( 6s 5s) = 0.02248 E( 5s 6s) = 0.01124E(5s 6s) =EL ED AZ NORM DPM
                       1s 3054.8943660 921.1231536 1.0000000 5.06D-09
                      2s 487.2430204 301.6764224 1.0000000 1.19D-07
                             2p 460.9251144 4957.8113013 1.0000000 1.18D-07
                      3s 109.0072008 137.6751878 0.9999999 4.08D-07
                                              2374.4492227 0.9999999 4.38D-07<br>7959.4441188 0.9999999 3.39D-07
                      3d 76.0249753 7959.4441188 0.9999999
                      4s 23.2551364 65.1851169 1.0000000 6.20D-07
                      \begin{array}{cccccccc} 4p & 18.6793842 & 1101.2565739 & 1.0000000 & 6.83D-07 \\ 4d & 10.5291882 & 3652.0923901 & 1.0000002 & 4.94D-07 \end{array}\begin{array}{cccccccc} \widehat{4d} & \quad & 10.5291882 & \quad & 3652.0923901 & \quad & 1.0000002 & \quad & 4.94D-07 \\ 4f & \quad & 1.4033321 & \quad & 1922.9003308 & \quad & 1.0000011 & \quad & 1.71D-06 \end{array}1922.9003308
                      5s 3.8125602 25.1175225 1.0000001 6.86D-07
                      5p 2.4248720 387.7133668 1.0000000 7.49D-07
                      6s   0.7066424  7.8763382  0.9999988
    < 1s| 2s>= 7.2D-10
    < 1s| 3s>= 4.8D-10
    < 2s| 3s>=-1.6D-09
    < 2p| 3p>=-6.9D-10
    \langle 1s | 4s \rangle = 1.8D - 10< 2s| 4s>= 1.8D-09
    < 3s| 4s>=-1.2D-08
    < 2p| 4p>= 1.6D-09
    < 3p| 4p>=-7.7D-09
    \langle 3d | 4d \rangle = -1.5D - 08< 3s| 5s>=-8.5D-09
    < 4s| 5s>=-2.1D-07
    < 2p| 5p>=-1.2D-10
    < 3p| 5p>=-9.8D-09
    < 4p| 5p>=-2.2D-07
    \langle 2s | 6s \rangle = 1.3D-10< 3s| 6s>= 2.1D-10
    < 4s| 6s>=-2.9D-08
    < 5s| 6s>=-1.4D-07
   TOTAL ENERGY (a.u.)
    ----- ------
          Non-Relativistic -9283.50837583 Kinetic 9283.50834626
          Relativistic Shift -305.34173297Relativistic -9588.85010880 Ratio -2.000000003
Additional parameters ? (Y/N/H)
Do you wish to continue along the sequence ?
END OF CASE
===========
```
>n

>n